## Муниципальное бюджетное общеобразовательное учреждение Чернушинская средняя общеобразовательная школа

**ПРИНЯТО** УТВЕРЖДАЮ На заседании педагогического совета Директор Протокол №19 от 28.08.2023 МБОХ Чернушинская СОШ А.И.Берестов  $0109/2023$ 

## ДОПОЛНИТЕЛЬНАЯ ОБЩЕОБРАЗОВАТЕЛЬНАЯ ОБЩЕРАЗВИВАЮЩАЯ ПРОГРАММА

«Робототехника на основе робототехнического набора «Клик»

Срок реализации: 1 год

Возраст учащихся: 9-11 лет

# *BEPECTOB* **АНДРЕЙ** ИВАНОВИЧ Дата: 2023.11.03

Подписано цифровой подписью: БЕРЕСТОВ АНДРЕЙ ИВАНОВИЧ  $13:34:30 + 04'00'$ 

Составитель:

Ефремов Кирилл Сергеевич,

педагог дополнительного образования

с. Новая Чернушка, 2023

#### **Пояснительная записка**

Современные технологии стали неотъемлемой частью нашей повседневной жизни. Сегодня робототехника приобретает все большую значимость и актуальность, становится одним из наиболее востребованных и перспективных направлений, как в научно- производственной сфере, так и в сфере образования. Современное образование принимает активное участие в реализации концепции формирования инженерно-технических кадров. На начальном этапе - это поддержка научно-технического творчества обучающихся, использование достижений в области робототехники, направление познавательных интересов детей в увлекательный мир роботов, предоставление возможности информационных технологий на основе использования конструктора КЛИК. Простота построения модели в сочетании с большими конструктивными возможностями КЛИК позволяет обучающимся изучить принципы работы простых механизмов, научиться работать руками, развивает элементарное конструкторское мышление, фантазию, необходимые в дальнейшей жизни навыки.

Программа дополнительного образования соответствует Федеральному закону «Об образовании в Российской Федерации» от 29.12.2012 г., Федеральному закону № 304 «О внесении изменений в Федеральный закон «Об образовании в Российской Федерации» по вопросам воспитания обучающихся» от 31 июля 2020 г., Порядку организации и осуществления образовательной деятельности по дополнительным общеобразовательным программам (утв. Приказом Министерства просвещения РФ от 09 ноября 2018 г. № 196), приказу Министерства просвещения Российской Федерации № 533 «О внесении изменений в Порядок организации и осуществления образовательной деятельности по дополнительным общеобразовательным программам» от30.09.2020 года, Постановлению Главного государственного санитарного врача Российской Федерации от 28.01.2021 № 2 «Об утверждении санитарных правил и норм СанПиН 1.2.3685-21 «Гигиенические нормативы и требования к обеспечению безопасности и (или) безвредности для человека факторов среды обитания», Приказу № 427 от 05.04.2021 «О внесении изменений в приказ от 20 марта 2018 г. № 281 «Об утверждении правил персонифицированного финансирования дополнительного образования детей УР», Концепции развития дополнительного образования от 31 марта 2022 года № 678-р, Положению о дополнительных общеобразовательных общеразвивающих программах, порядке их рассмотрения и утверждения в МБОУ Чернушинской СОШ и иных нормативных правовых документов.

#### **Направленность программы, уровень программы**

Дополнительная общеобразовательная общеразвивающая программа «Робототехника на основе робототехнического набора «Клик» относится к технической направленности. Данная программа позволит детям от 9-11 лет изучить основы работы с набором КЛИК и рассмотреть различные возможности применения его в разных направлениях, как предметных, так направлений в области робототехники.

Уровень освоения программы: базовый.

**КЛИК –** представляет собой набор, состоящий из деталей, схожих по инженерному решению с деталями Lego technic, но имеющих ряд разнообразных преимуществ и электрокомпонентами, разработанными на базе плат Arduino и датчиков с модулями, совместимых с платами Arduino.

Данное решение даёт ряд преимуществ:

- понижает возрастной порог обучения робототехнике;

- расширяет диапазон разработок роботов и роботизированных систем в научно- исследовательском, инженерно-техническом и спортивносоревновательном ключе.

#### **Актуальность**

Актуальность данной программы вытекает из-за дизайна продукта и технических решений. Данная технология позволяет снизить возрастной порог обучения робототехнике даже до 7 лет.

Второе преимущество связано с разнообразием аппаратной части Arduino систем. Набор содержит универсальный переходник для подключения любого датчика, совместимого с Arduino, что позволяет программировать устройства на Arduino как на графико-визуальном языке (разновидность Scratch), так и текстовом языке высокого уровня C++, Java и т.д.

#### **Педагогическая целесообразность**

Общепедагогическая направленность занятий – сопряжение социализации и индивидуализации обучения. Знания, умения, навыки проектирование, конструирование и программирование всевозможных интеллектуальных механизмов являются элементами информационной компетенции – одной из ключевых компетенций средней и старшей школы.

#### **Отличительные особенности, новизна программы**

Данная программа разработана на основе методического сборника по образовательной робототехнике, Корягиным А.В. Программа по работе с набором КЛИК в первую очередь, предназначена для педагогов робототехники, информатики, физики и технологии, но и может использована в домашнем обучении родителями.

**Новизна программы** прослеживается в комплексе методов работы, обуславливающих результативность технического творчества обучающихся. В образовательном процессе в органическом единстве у учащихся развиваются элементы технологической и проектной культуры, как важные составляющие культуры современного человека. Во время занятий учащиеся получают знания, умения и навыки, которые в дальнейшем позволят им самим планировать и осуществлять трудовую деятельность. Программа содержит

профориентационную деятельность по профессиям: инженер, программист, проектировщик, конструктор.

## **Вариативность содержания, возможность выбора и построения индивидуальной образовательной траектории**

С каждым годом повышаются требования к современным инженерам, техническим специалистам и к обычным пользователям, в части их умений взаимодействовать с автоматизированными системами. Интенсивное внедрение искусственных помощников в нашу повседневную жизнь требует, чтобы пользователи обладали современными знаниями в области управления роботами.

В начальной школе не готовят инженеров, технологов и других специалистов, соответственно робототехника в начальной школе — это достаточно условная дисциплина, которая может базироваться на использовании элементов техники или робототехники, но имеющая в своей основе деятельность, развивающую обще-учебные навыки и умения.

Использование набора КЛИК во внеурочной деятельности повышает мотивацию учащихся к обучению, т.к. при этом требуются знания практически из всех учебных дисциплин от искусств и истории до математики и естественных наук. Межпредметные занятия опираются на естественный интерес к разработке и постройке различных механизмов. Одновременно занятия робототехникой как нельзя лучше подходят для изучения основ алгоритмизации и программирования, а именно для первоначального знакомства с этим непростым разделом информатики вследствие адаптированности для детей среды программирования.

**Адресат программы:** Программа направлена на обучающихся 9 - 11 лет. Количество обучающихся минимальный – 10 человек, максимальный – 15 человек.

#### **Объем и срок реализации программы**

Программа рассчитана на 1 года обучения.1 год- 72 часа. Периодичность занятий 2 раза в неделю.

#### **Интегрированность, преемственность программы**

В основе обучающего материала лежит изучение основных принципов механической передачи движения и элементарное программирование. Работая индивидуально, парами, или в командах, учащиеся младшего школьного возраста могут учиться создавать и программировать модели, проводить исследования, составлять отчёты и обсуждать идеи, возникающие во время работы с этими моделями.

В ходе изучения курса учащиеся развивают мелкую моторику кисти, логическое мышление, конструкторские способности, овладевают совместным творчеством, практическими навыками сборки и построения модели, получают специальные знания в области конструирования и моделирования, знакомятся с простыми механизмами.

Ребенок получает возможность расширить свой круг интересов и получить новые навыки в таких предметных областях, как Естественные науки, Технология, Математика, Развитие речи.

#### **Режим занятий:**

1 год: 1 занятие в неделю по 2 часа.

#### **Форма обучения:**

Форма обучения – очная, электронное обучение, с применением дистанционных технологий)

Основной формой занятия являются комбинированное занятие (сочетание практического и теоретического занятий), а также выполнение индивидуальных и групповых творческих заданий и проектов.

#### **Технология обучения и их обоснование**

В данной программе используются:

Методы, в основе которых лежит способ организации занятия:

1)словесный (устное изложение, беседа)

2)наглядный (показ видеоматериалов, иллюстраций, наблюдение, показ (исполнение) педагогом, работа по образцу и др.)

Методы, в основе которых лежит уровень деятельности детей:

3) объяснительно- иллюстративный

- дети воспринимают и усваивают готовую информацию

4)репродуктивный - учащиеся воспроизводят полученные знания и освоенные способы деятельности

Методы, в основе которых лежит форма организации деятельности учащихся занятия:

1)фронтальный – одновременная работа со всеми учащимися

2)индивидуально- фронтальный – чередование индивидуальных и фронтальных форм работы

3)групповой – организация работы по малым группам (от 2 до 7 человек)

4)коллективно-групповой - выполнение заданий малыми группами, последующая презентация результатов выполнения заданий и их обобщение

5)в парах – организация работы по парам индивидуальный – индивидуальное выполнение заданий, решение проблем

#### **Цели и задачи программы:**

**Цель:** формирование представлений о технологической культуре производства, развитие культуры труда подрастающих поколений, освоение технических и технологических знаний и умений, ознакомление обучающихся

с конструированием, программированием, использованием роботизированных устройств, основными технологическими процессами современного производства, подготовка обучающихся к участию в конференциях и робототехнических соревнованиях.

#### **Задачи:**

Обучающие:

 дать первоначальные знания о конструкции робототехнических устройств на основе роботехнического набора «Клик»;

 научить программированию mBlock5, Arduino ide робототехнических устройств;

 вовлечение детей в технические кружки, повышение мотивации к изучению предметов естественно-математического цикла (физика, информатика, математика, технология);

 знакомство с основными принципами механики, с основами программирования на визуальном языке;

 сформировать общенаучные и технологические навыки конструирования и проектирования;

 выработать навыки применения средств информационных технологий в повседневной жизни, при выполнении индивидуальных и коллективных проектов;

 познакомить с правилами безопасной работы с инструментами и самим конструктором «Клик»

Развивающие:

развивать творческую инициативу и самостоятельность;

 развивать психофизиологические качества учеников: память, внимание, способность логически мыслить, анализировать, концентрировать внимание на главном;

 развивать умения излагать мысли в четкой логической последовательности, отстаивать свою точку зрения, анализировать ситуацию и самостоятельно находить ответы на вопросы путем логических рассуждений;

 развивать у учащихся инженерное мышление, навыки конструирования, программирования;

 развивать мелкую моторику, внимательность, аккуратность и изобретательность, креативное мышление и пространственное воображение учащихся.

Воспитывающие:

формировать творческое отношение к выполняемой работе;

 воспитывать умение работать в коллективе, эффективно распределять обязанности;

 повысить мотивацию учащихся к изобретательству и созданию собственных роботизированных систем, на примере Мобильного робота, Копировальщика и др.;

 формировать у учащихся стремление к получению качественного законченного результата;

формировать навыки проектного мышления.

#### **Учебный план**

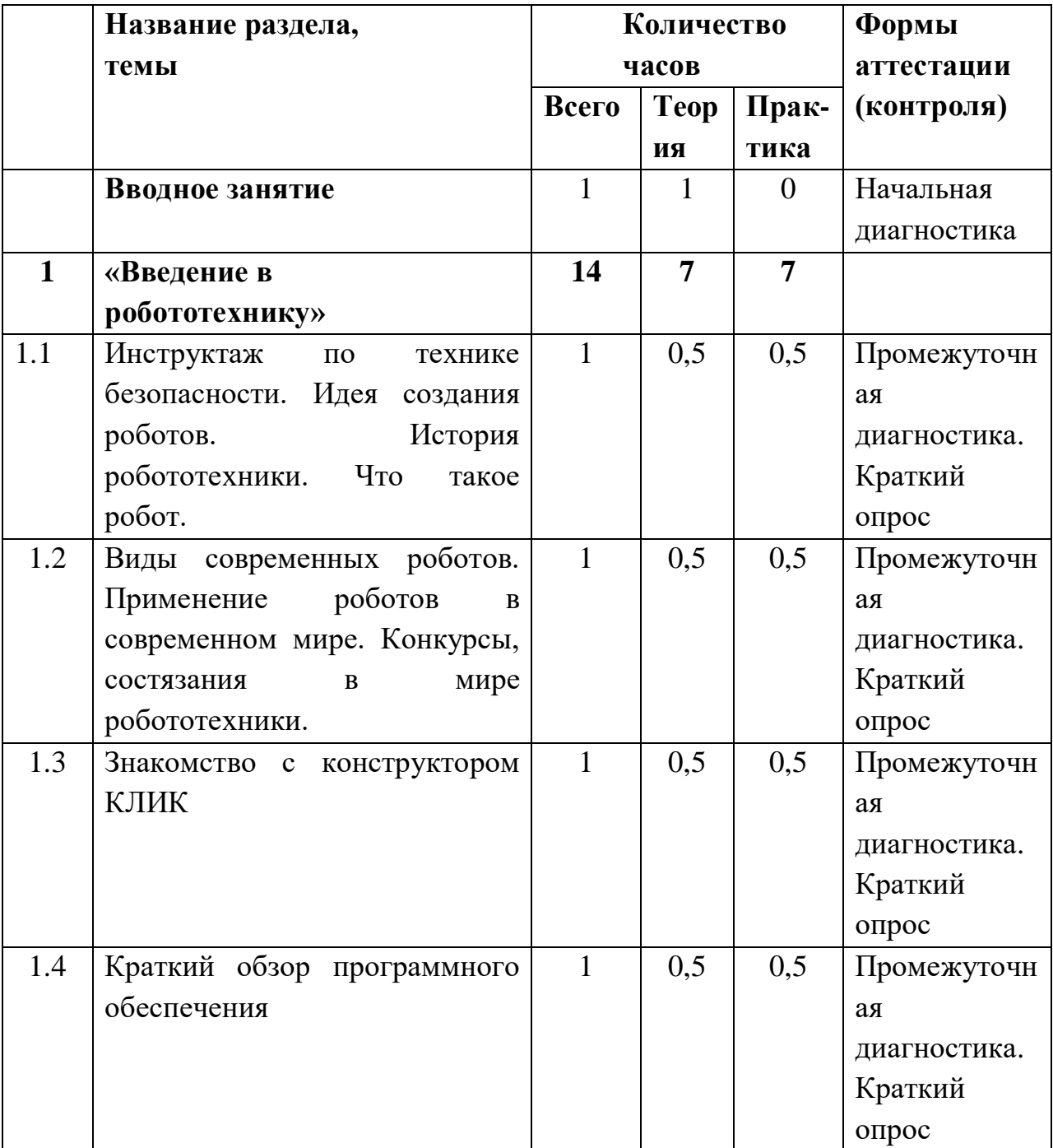

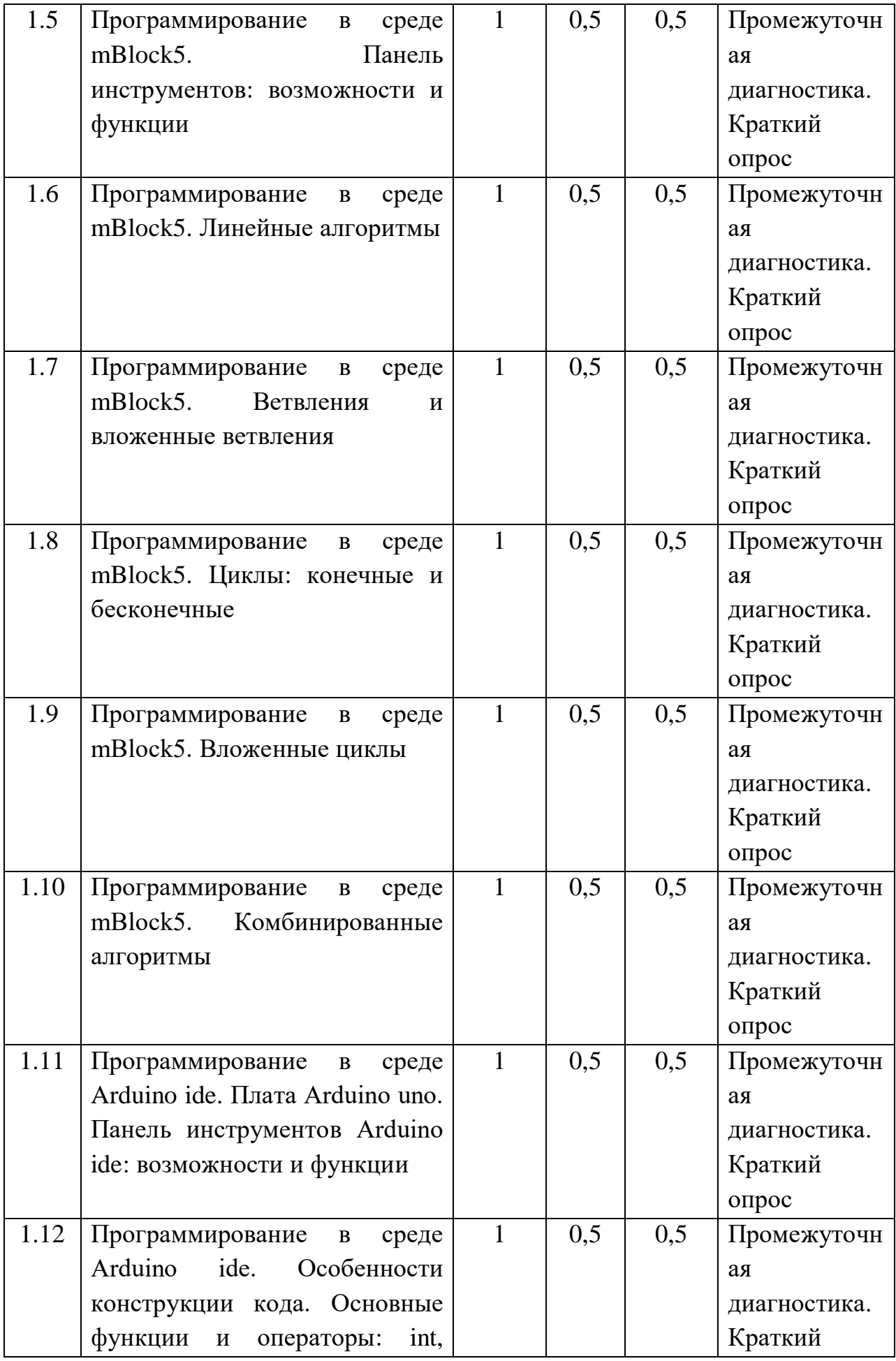

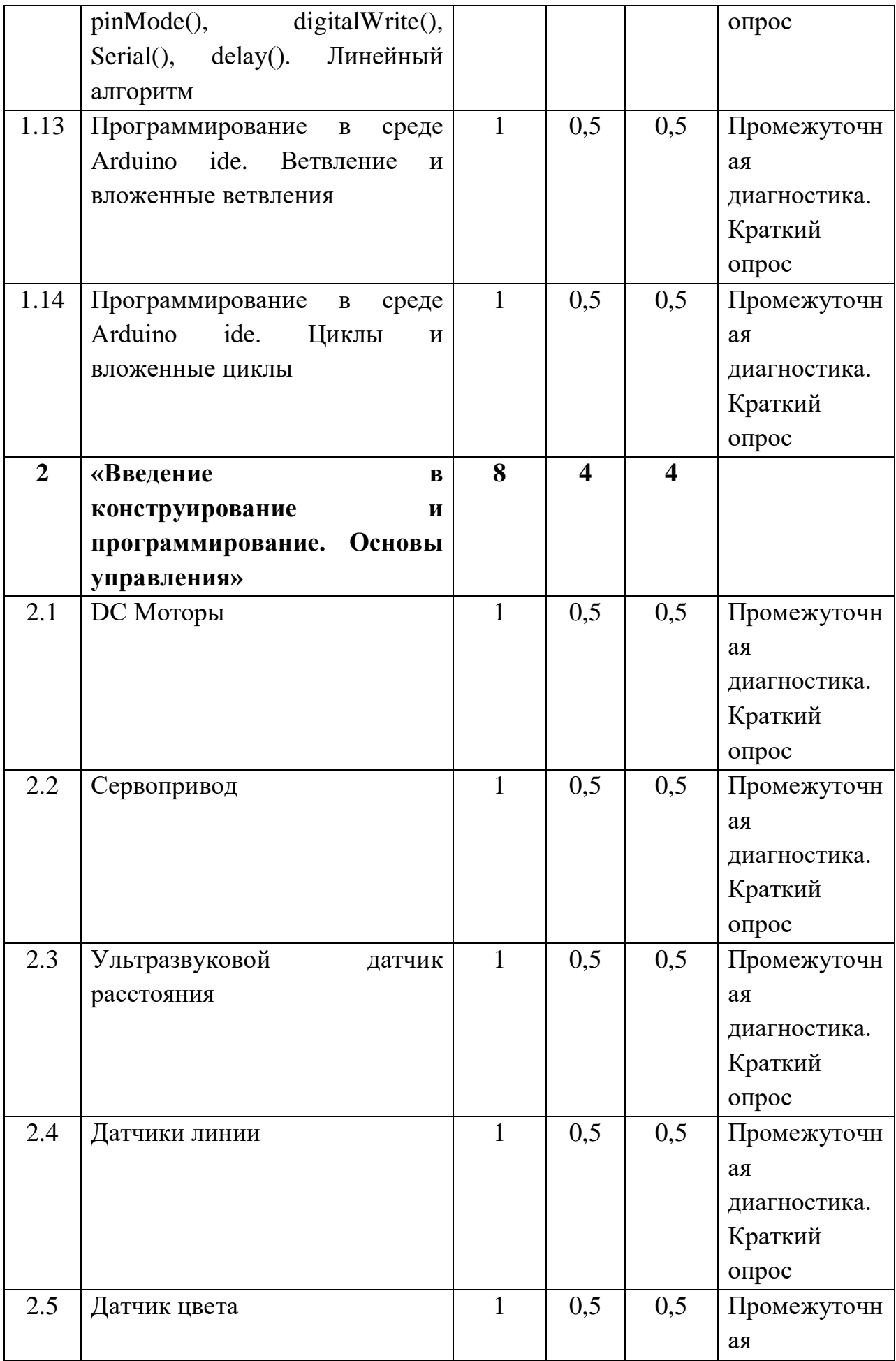

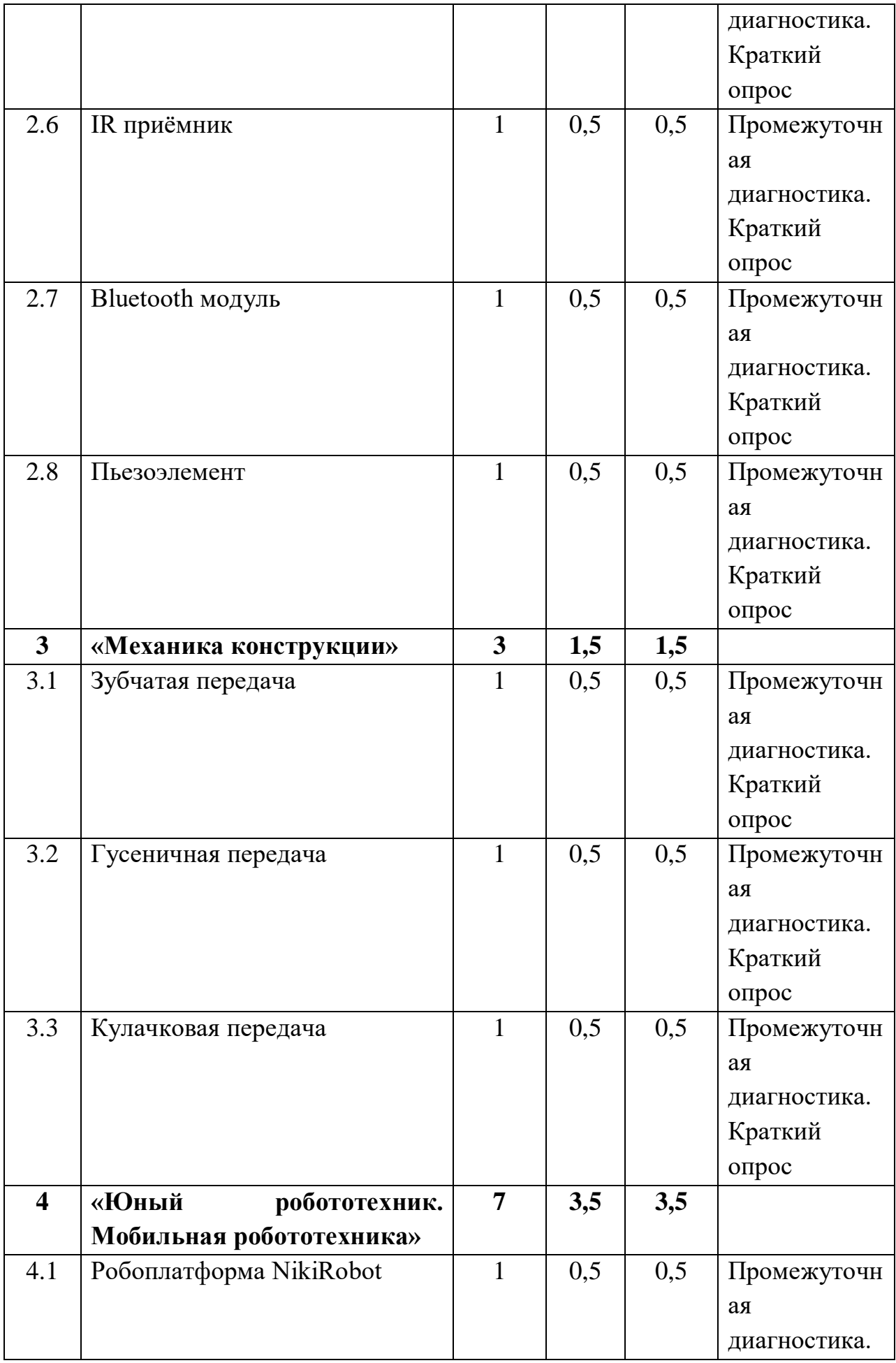

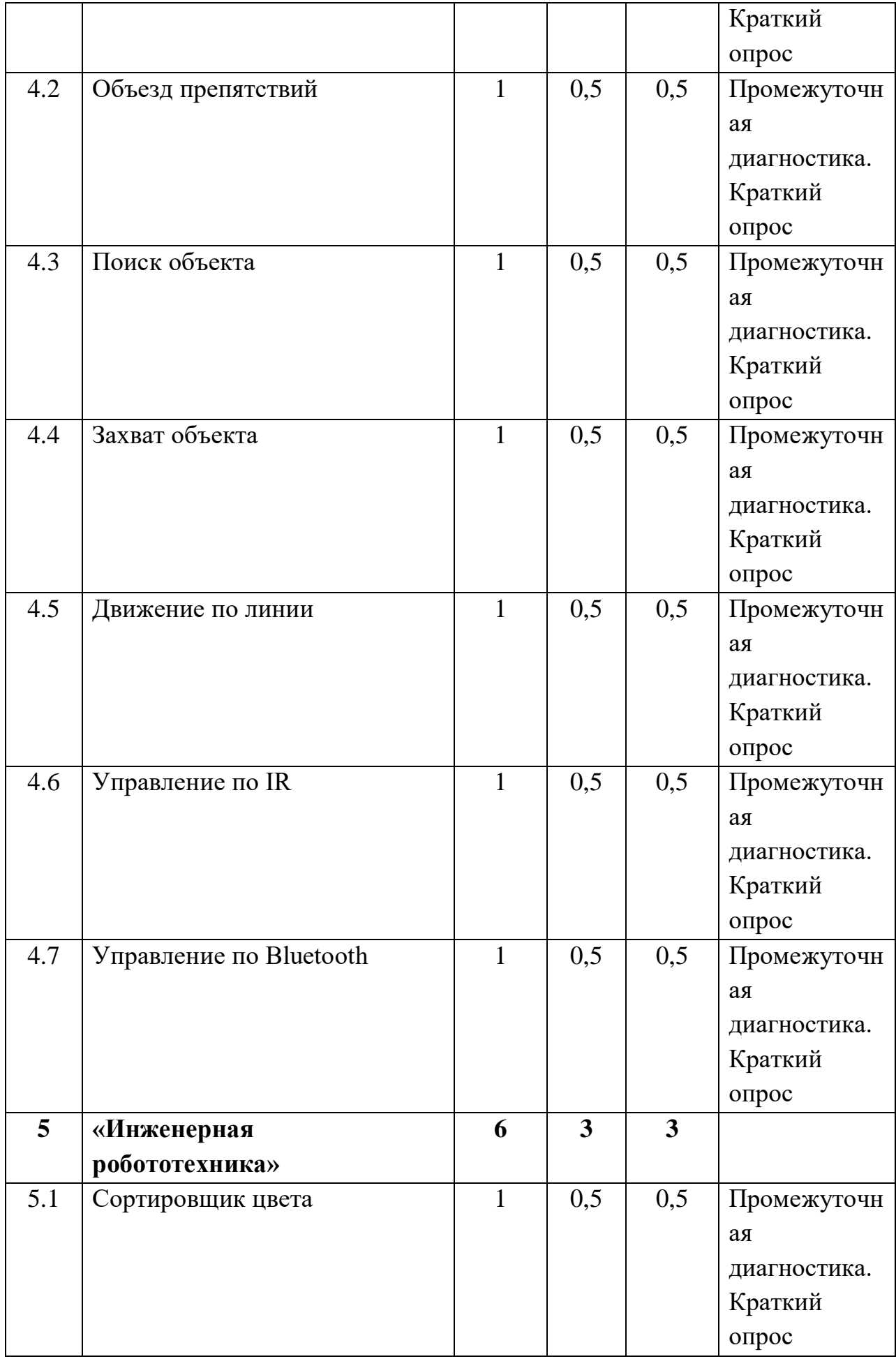

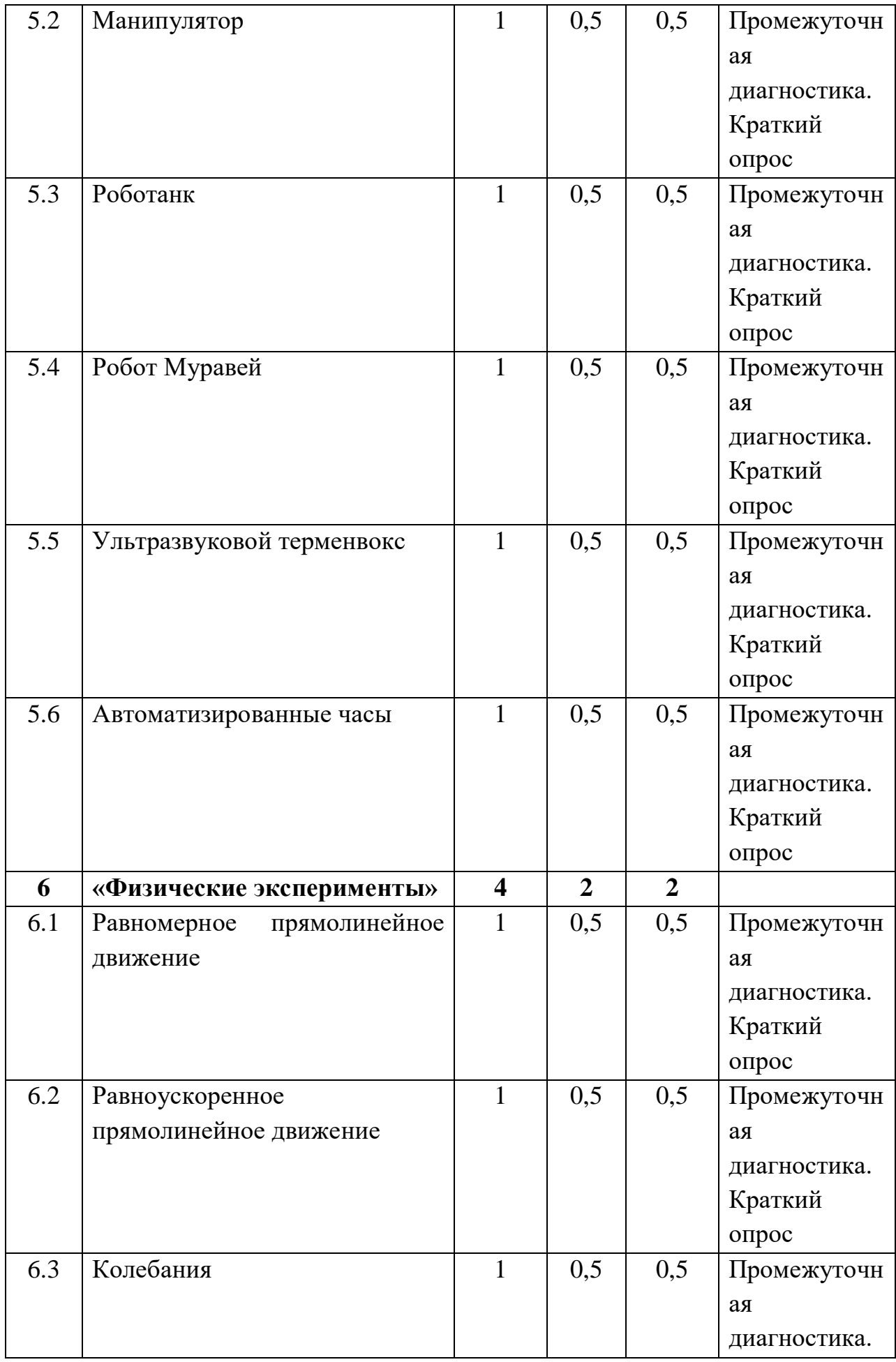

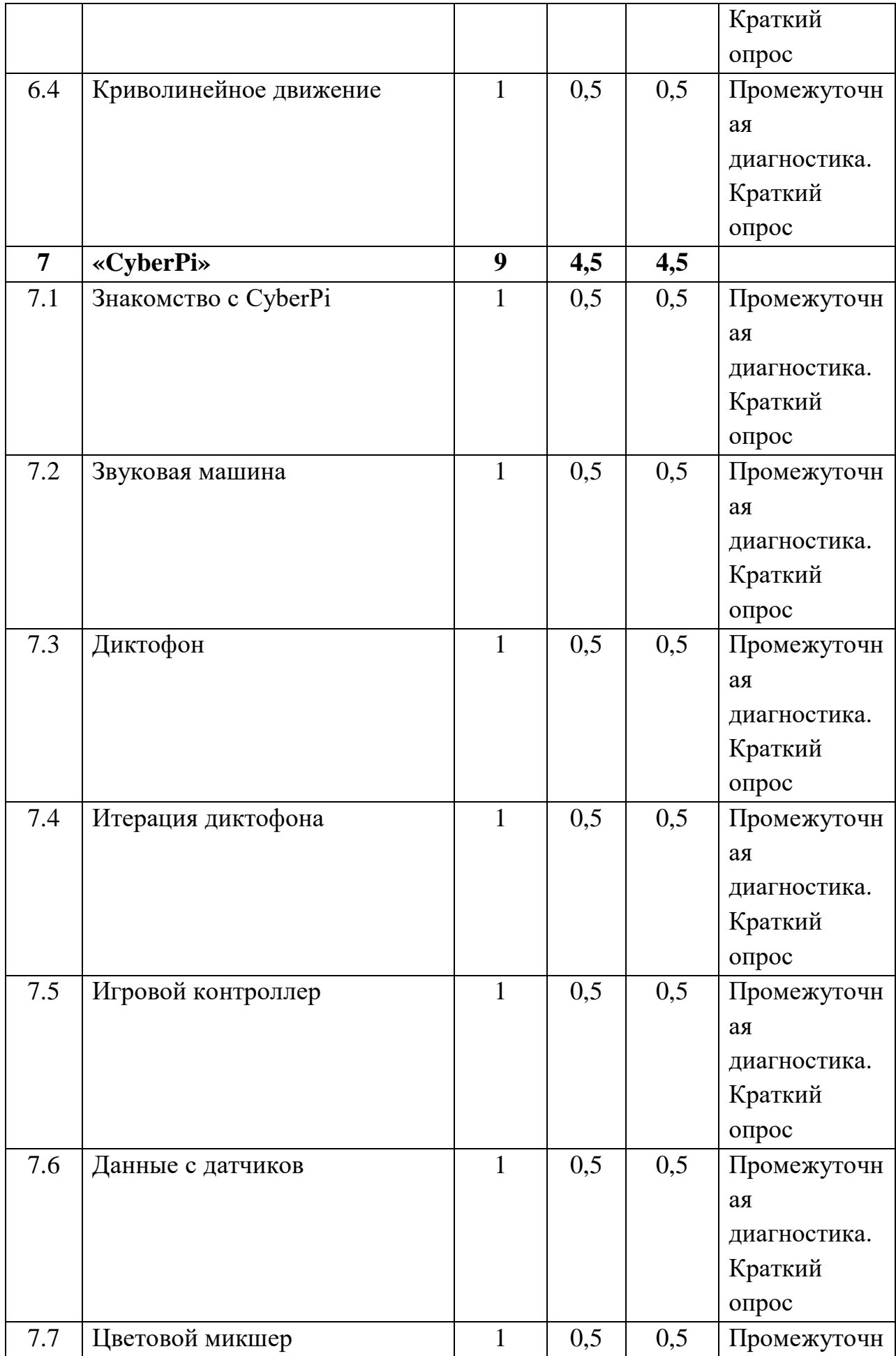

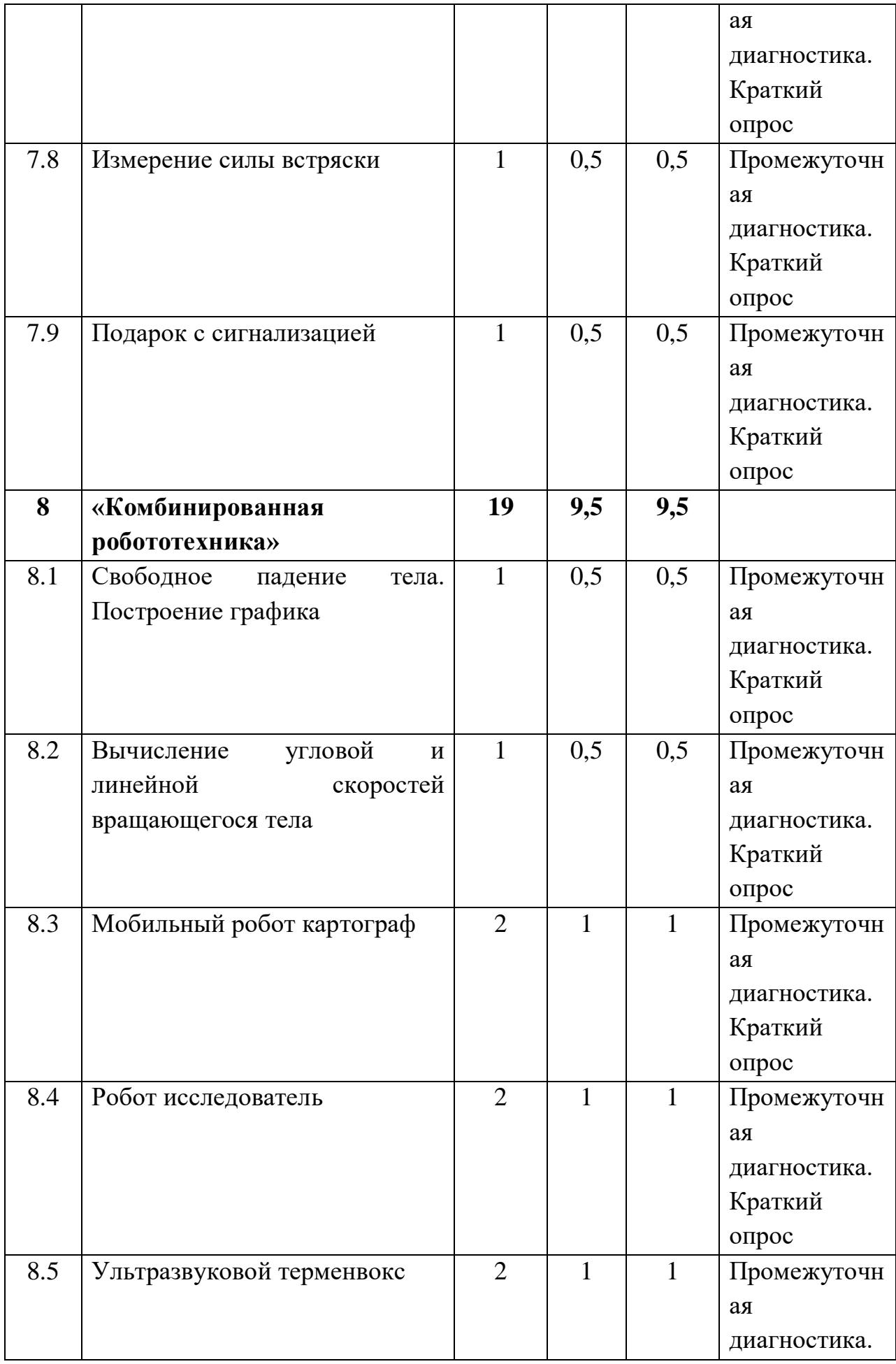

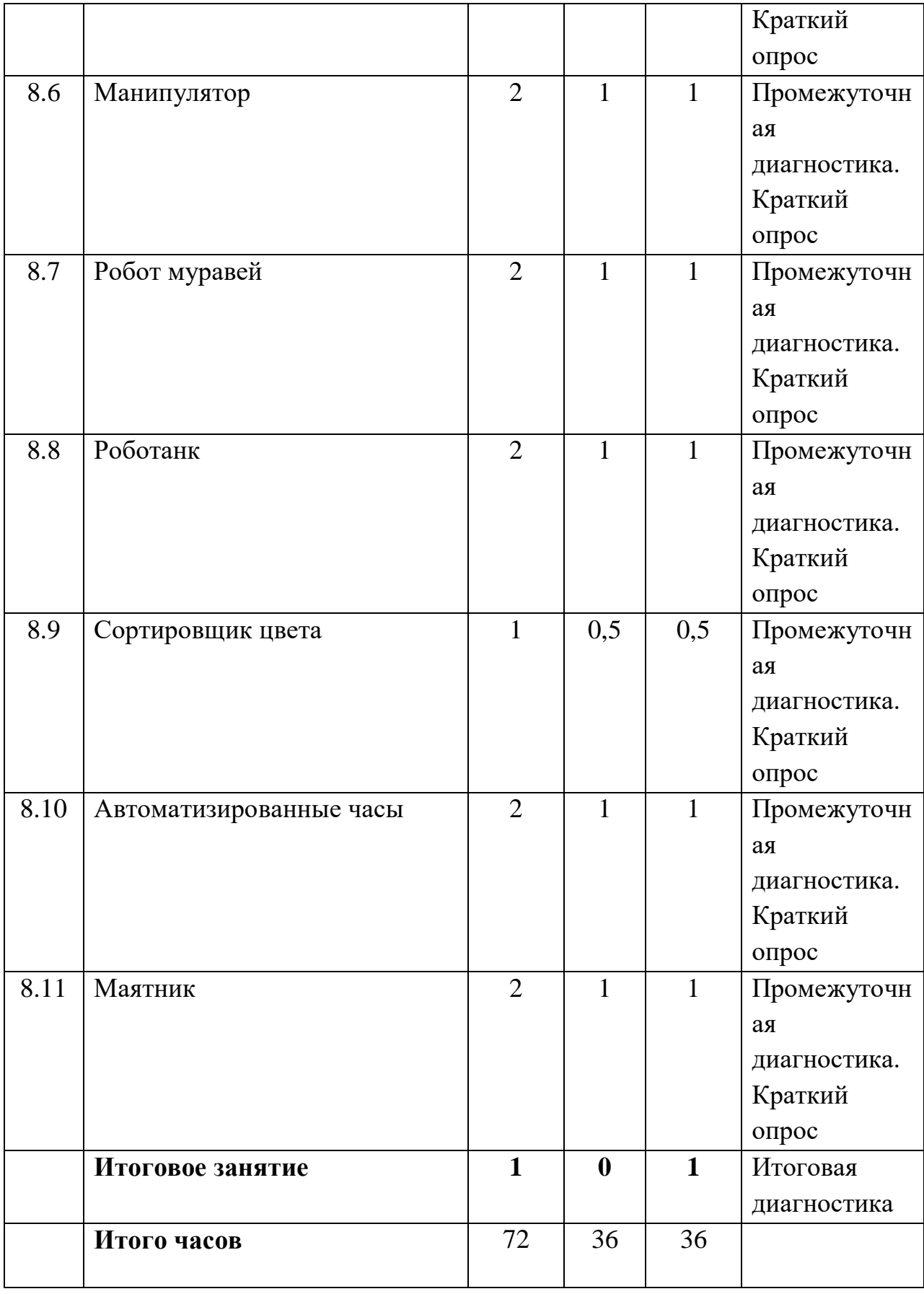

# **Содержание программы**

**Вводное занятие**

Теория: Знакомство с учащимися, с содержанием программы, правилами поведения на занятиях.

Практика: Начальная диагностика.

**Раздел №1. «Введение в робототехнику»**

**Тема 1.1. Инструктаж по технике безопасности. Идея создания роботов. История робототехники. Что такое робот.**

Теория. Инструкции по технике безопасности. Введение понятия «робот». Знакомство с историей робототехники.

Практика. Применение техники безопасности на уроках с использованием различных деталей конструктора «Клик».

**Тема 1.2. Виды современных роботов. Применение роботов в современном мире. Конкурсы, состязания в мире робототехники**

Теория. Применение роботов в современном мире: от детских игрушек, до серьезных научных исследовательских разработок.

Практика. Демонстрация передовых технологических разработок.

#### **Тема 1.3. Знакомство с конструктором КЛИК.**

Теория. Знакомство с основными составляющими частями среды конструктора. Работа с классификацией деталей.

Практика. Знакомство с видами соединений и особенностями подключения электроники. Практическая работа под руководством педагога.

#### **Тема 1.4. Краткий обзор программного обеспечения.**

Теория. Знакомство с четырьмя средами программирования Arduino ide, ArduBlock, MBlock3, MBlock5

Практика. Практические задания на умение различать четыре среды программирования Arduino ide, ArduBlock, MBlock3, MBlock5

**Тема 1.5. Программирование в среде mBlock5. Панель инструментов: возможности и функции**

Теория. Знакомство детей с панелью инструментов, функциональными командами; составление программ в режиме Конструирования.

Практика. Работа с панелью инструментов и составление простых программ для мобильного робота «Клик».

**Тема 1.6. Программирование в среде mBlock5. Линейные алгоритмы.**

Теория. Особенности программирования в среде mBlock5. Введения понятия «линейные алгоритмы».

Практика. Создание программ с линейным алгоритмом.

**Тема 1.7. Программирование в среде mBlock5. Ветвления и вложенные ветвления**

Теория. Особенности программ с алгоритмом ветвления. Введение понятий «ветвления» и «вложенные ветвления».

Практика. Работа с программами с алгоритмом ветвления.

**Тема 1.8. Программирование в среде mBlock5. Циклы: конечные и бесконечные**

Теория. Особенности программ с циклическими алгоритмами.

Практика. Работа с программами с циклическими алгоритмами.

#### **Тема 1.9. Программирование в среде mBlock5. Вложенные циклы**

Теория. Получение знаний, умений и навыков в создании программ с вложенными циклами

Практика. Применять на практике программы с вложенными циклами

## **Тема 1.10. Программирование в среде mBlock5. Комбинированные алгоритмы**

Теория. Знакомство с комбинированными алгоритмами

Практика. Умение работать с программами с комбинированными алгоритмами

## **Тема 1.11. Программирование в среде Arduino ide. Плата Arduino uno. Панель инструментов Arduino ide: возможности и функции**

Теория. Обзор платы Arduino uno: технические возможности, подключения, параллельное и последовательное соединение, разновидность пинов.

Практика. Применять на практике Arduino ide

**Тема 1.12. Программирование в среде Arduino ide. Особенности конструкции кода. Основные функции и операторы: int, pinMode(), digitalWrite(), Serial(), delay(). Линейный алгоритм**

Теория. Знакомство с базовыми функциями Arduino api

Практика. Применять на практике Arduino ide.

## **Тема 1.13. Программирование в среде Arduino ide. Ветвление и вложенные ветвления**

Теория. Знакомство детей с алгоритмом ветвления в среде Arduino ide

Практика. Применять на практике алгоритм ветвления в среде Arduino ide

## **Тема 1.14. Программирование в среде Arduino ide. Циклы и вложенные циклы**

Теория. Знакомство детей с алгоритмом цикла в среде Arduino ide

Практика. Создание программ с алгоритмом цикла в среде Arduino ide

**Раздел № 2. «Введение в конструирование и программирование». Основы управления**

#### **Тема 2.1. DC Моторы**

Теория. Знакомство детей с работой моторов

Практика. Овладение знаний, умений и навыков в подключении и настройки работы моторов

#### **Тема 2.2. Сервопривод**

Теория. Получение знаний, умений и навыков в подключении и настройки работы сервоприводов

Практика. Овладение знаний, умений и навыков в подключении и настройки работы сервоприводов

#### **Тема 2.3. Ультразвуковой датчик расстояния**

Теория. Получение знаний, умений и навыков в подключении и настройки работы ультразвукового датчика расстояния.

Практика. Использование знаний, умений и навыков в подключении и настройки работы ультразвукового датчика расстояния.

#### **Тема 2.4. Датчики линии**

Теория. Получение знаний, умений и навыков в подключении и настройки работы датчика линии

Практика. Уметь подключать и настроить работу датчика линии

#### **Тема 2.5. Датчик цвета**

Теория. Получение знаний, умений и навыков в подключении и настройки работы датчика цвета.

Практика. Овладеть навыками подключения и настройки работы датчика цвета.

#### **Тема 2.6. IR приёмник**

Теория. Получение знаний, умений и навыков в подключении и настройки работы IR модуля

Практика. Уметь использовать IR модуля

#### **Тема 2.7. Bluetooth модуль**

Теория. Получение знаний, умений и навыков в подключении и настройки работы Bluetooth модуля

Практика. Использование в работе с конструктором Bluetooth модуля

#### **Тема 2.8. Пьезоэлемент**

Теория. Получение знаний, умений и навыков в подключении и настройки работы пьезоэлемента

Практика. Уметь подключать пьезоэлемент.

#### **Радел №3. Механика конструкции**

**Тема 3.1. Зубчатая передача**

Теория. Получение знаний, умений и навыков в разработке и применении зубчатых передач

Практика. Самостоятельно разрабатывать и применять зубчатые передачи.

#### **Тема 3.2. Гусеничная передача**

Теория. Получение знаний, умений и навыков в разработке и применении гусенечных передач

Практика. Самостоятельно разрабатывать и применять гусеничные передачи.

#### **Тема 3.3. Кулачковая передача**

Теория. Получение знаний, умений и навыков в разработке и применении кулачковых передач

Практика. Самостоятельно разрабатывать и применять кулачковые передачи.

### **Радел №4 «Юный робототехник. Мобильная робототехника».**

#### **Тема 4.1. Робоплатформа NikiRobot**

Теория. Отработка и закрепление навыков в области конструирования и программирования колёсных роботов.

Практика. Самостоятельно конструировать и программировать колёсных роботов.

#### **Тема 4.2. Объезд препятствий**

Теория. Отработка и закрепление навыков в области конструирования и программирования колёсных роботов.

Практика. Самостоятельно конструировать и программировать колёсных роботов.

## **Тема 4.3. Поиск объекта**

Теория. Отработка и закрепление навыков в области конструирования и программирования колёсных роботов.

Практика. Самостоятельно конструировать и программировать колёсных роботов.

#### **Тема 4.4. Захват объекта**

Теория. Отработка и закрепление навыков в области конструирования и программирования колёсных роботов.

Практика. Самостоятельно конструировать и программировать колёсных роботов.

#### **Тема 4.5. Движение по линии**

Теория. Отработка и закрепление навыков в области конструирования и программирования колёсных роботов.

Практика. Самостоятельно конструировать и программировать колёсных роботов.

#### **Тема 4.6. Управление по IR**

Теория. Отработка и закрепление навыков в области конструирования и программирования колёсных роботов.

Практика. Самостоятельно конструировать и программировать колёсных роботов.

#### **Тема 4.7. Управление по Bluetooth**

Теория. Отработка и закрепление навыков в области конструирования и программирования колёсных роботов.

Практика. Самостоятельно конструировать и программировать колёсных роботов.

#### **Радел №5 «Инженерная робототехника»**

#### **Тема 5.1. Сортировщик цвета**

Теория. Отработка и закрепление навыков в области конструирования и программирования роботов с определённой инженерной задачей

Практика. Уметь самостоятельно конструировать и программировать роботов с определённой инженерной задачей

#### **Тема 5.2. Манипулятор**

Теория. Отработка и закрепление навыков в области конструирования и программирования роботов с определённой инженерной задачей

Практика. Уметь самостоятельно конструировать и программировать роботов с определённой инженерной задачей

#### **Тема 5.3. Роботанк**

Теория. Отработка и закрепление навыков в области конструирования и программирования роботов с определённой инженерной задачей

Практика. Уметь самостоятельно конструировать и программировать роботов с определённой инженерной задачей

#### **Тема 5.4. Робот Муравей**

Теория. Отработка и закрепление навыков в области конструирования и программирования роботов с определённой инженерной задачей

Практика. Уметь самостоятельно конструировать и программировать роботов с определённой инженерной задачей

#### **Тема 5.5. Ультразвуковой терменвокс**

Теория. Отработка и закрепление навыков в области конструирования и программирования роботов с определённой инженерной задачей

Практика. Уметь самостоятельно конструировать и программировать роботов с определённой инженерной задачей

#### **Тема 5.6. Автоматизированные часы**

Теория. Отработка и закрепление навыков в области конструирования и программирования роботов с определённой инженерной задачей

Практика. Уметь самостоятельно конструировать и программировать роботов с определённой инженерной задачей

#### **Радел №6 «Физические эксперименты»**

#### **Тема 6.1. Равномерное прямолинейное движение**

Теория. Получение знаний, умений и навыков в области проведения физических опытов с использованием роботизированного набора

Практика. Научиться проводить физические опыты с использованием роботизированного набора

#### **Тема 6.2. Равноускоренное прямолинейное движение**

Теория. Получение знаний, умений и навыков в области проведения физических опытов с использованием роботизированного набора

Практика. Научиться проводить физические опыты с использованием роботизированного набора

#### **Тема 6.3. Колебания**

Теория. Получение знаний, умений и навыков в области проведения физических опытов с использованием роботизированного набора

Практика. Научиться проводить физические опыты с использованием роботизированного набора

#### **Тема 6.4. Криволинейное движение**

Теория. Получение знаний, умений и навыков в области проведения физических опытов с использованием роботизированного набора

Практика. Научиться проводить физические опыты с использованием роботизированного набора

#### **Радел №7 «CyberPi»**

#### **Тема 7.1. Знакомство с CyberPi**

Теория. Строение устройства. Обзор по портам и датчикам. Расширения к программированию.

Практика. Самостоятельно применять датчики и порта

#### **Тема 7.2. Звуковая машина**

Теория. Получение знаний в области программирования мелодии с

CyberPi и использовании RGB светодиодов

Практика. Самостоятельно использовать светодиоды в конструкторе

#### **Тема 7.3. Диктофон**

Теория. Получение знаний и навыков в области программирования для записи звука и голоса с дальнейшим воспроизведением

Практика. Уметь записывать голоса с дальнейшим воспроизведением

#### **Тема 7.4. Итерация диктофона**

Теория. Углубление в программирование CyberPi

Практика. Отработка навыков по работе с диктофоном.

#### **Тема 7.5. Игровой контроллер**

Теория. Получение знаний и опыта в программировании CyberPi в качестве контроллера.

Практика. Применение контроллера для управления спрайтами в mBlock5

#### **Тема 7.6. Данные с датчиков**

Теория. Получение знаний и опыта в области программирования CyberPi для использования встроенных датчиков шума и освещённости

Практика. Самостоятельно пользоваться датчиками шума и освещенности

#### **Тема 7.7. Цветовой микшер**

Теория. Получение знаний и опыта в программировании цвета по RGB схеме

Практика. Программирование цвета по схеме

#### **Тема 7.8. Измерение силы встряски**

Теория. Получение знаний и опыта в области программирования CyberPi для использования встроенного гироскопа

Практика. Освоить встроенный гироскоп

#### **Тема 7.9. Подарок с сигнализацией**

Теория. Отработка навыков программирования гироскопа и динамика в CyberPi

Практика. Отработка навыков программирования гироскопа и динамика в CyberPi

#### **Радел №8 «Комбинированная робототехника»**

#### **Тема 8.1. Свободное падение тела. Построение графика**

Теория. Получение знаний и опыта в области сбора данных с экспериментальной установки и дальнейший их анализ и построение графика

Практика. Самостоятельно строить графики

# **Тема 8.2. Вычисление угловой и линейной скоростей вращающегося**

**тела**

Теория. Получения знаний и опыта в области программирования CyberPi для получения данных с гироскопа и на их основе вычислять взаимосвязанные физические величины.

Практика. Самостоятельно вычислять взаимосвязанные величины

#### **Тема 8.3. Мобильный робот картограф**

Теория. Отработка навыков программирования CyberPi для записи данных по положению робота в пространстве.

Практика. Отработка в области конструирования мобильных роботов с учётом их геометрии

#### **Тема 8.4. Робот исследователь**

Теория. Отработка навыков программирования CyberPi для записи данных по положению робота в пространстве.

Практика. Отработка в области конструирования мобильных роботов с учётом их геометрии

#### **Тема 8.5. Ультразвуковой терменвокс**

Теория. Отработка навыков программирования CyberPi для записи данных по положению робота в пространстве.

Практика. Отработка в области конструирования мобильных роботов с учётом их геометрии

#### **Тема 8.6. Манипулятор**

Теория. Отработка навыков программирования CyberPi для записи данных по положению робота в пространстве.

Практика. Отработка в области конструирования мобильных роботов с учётом их геометрии

#### **Тема 8.7. Робот муравей**

Теория. Отработка навыков программирования CyberPi для записи данных по положению робота в пространстве.

Практика. Отработка в области конструирования мобильных роботов с учётом их геометрии

#### **Тема 8.8. Роботанк**

Теория. Отработка навыков программирования CyberPi для записи данных по положению робота в пространстве.

Практика. Отработка в области конструирования мобильных роботов с учётом их геометрии

#### **Тема 8.9. Сортировщик цвета**

Теория. Отработка навыков программирования CyberPi для записи данных по положению робота в пространстве.

Практика. Отработка в области конструирования мобильных роботов с учётом их геометрии

#### **Тема 8.10. Автоматизированные часы**

Теория. Отработка навыков программирования CyberPi для записи данных по положению робота в пространстве.

Практика. Отработка в области конструирования мобильных роботов с учётом их геометрии

#### **Тема 8.11. Маятник**

Теория. Отработка навыков программирования CyberPi для записи данных по положению робота в пространстве.

Практика. Отработка в области конструирования мобильных роботов с учётом их геометрии

#### **Итоговое занятие**

Теория. Итоговое тестирование по робототехнике.

Практика. Итоговое тестирование по робототехнике.\_\_

## **Ожидаемый результат реализации программы.**

Предметные результаты

По окончании обучения по программе учащиеся будут знать:

- виды конструкций, соединение деталей;
- последовательность изготовления конструкций;
- технику безопасности.

уметь:

- собирать мобильных роботов;
- самостоятельно изготавливать различные роботизированные устройства;
- реализовывать творческий замысел.

Метапредметные результаты

Учащиеся будут уметь:

исследовать предмета или процесс (его измеряемых характеристик);

 анализировать, обобщать, классифицировать, устанавливать закономерности, составлять алгоритмы действий;

 моделировать различные процессы, воспроизводящие смысл отношений и зависимостей, характеризующих реальные явления;

- выполнять измерения в учебных и бытовых ситуациях;
- осуществлять поиск необходимой информации, определять её ценности;
- делать выводы и использовать полученные знания при создании собственных конструкций;

 принимать учебную задачу, выполнять учебные действия на основе алгоритма;

- прогнозировать результаты деятельности, находить и исправлять ошибок;
- понимать цели и смысл выполняемых заданий;
- обсуждать проблемы в коллективе;
- Работать в группе над проектом;

Личностные результаты:

У учащихся будут

 сформирован интерес к предмету «Технология», «Физика», «Информатика», «Математика» и другим смежным с робототехникой наукам;

воспитано уважительное отношение к ровесникам и взрослым:

 воспитано трудолюбие и понимание возможностей и роли робототехники в познании окружающего мира;

 сформировано понимание причины успешности/неуспешности в учебной деятельности.

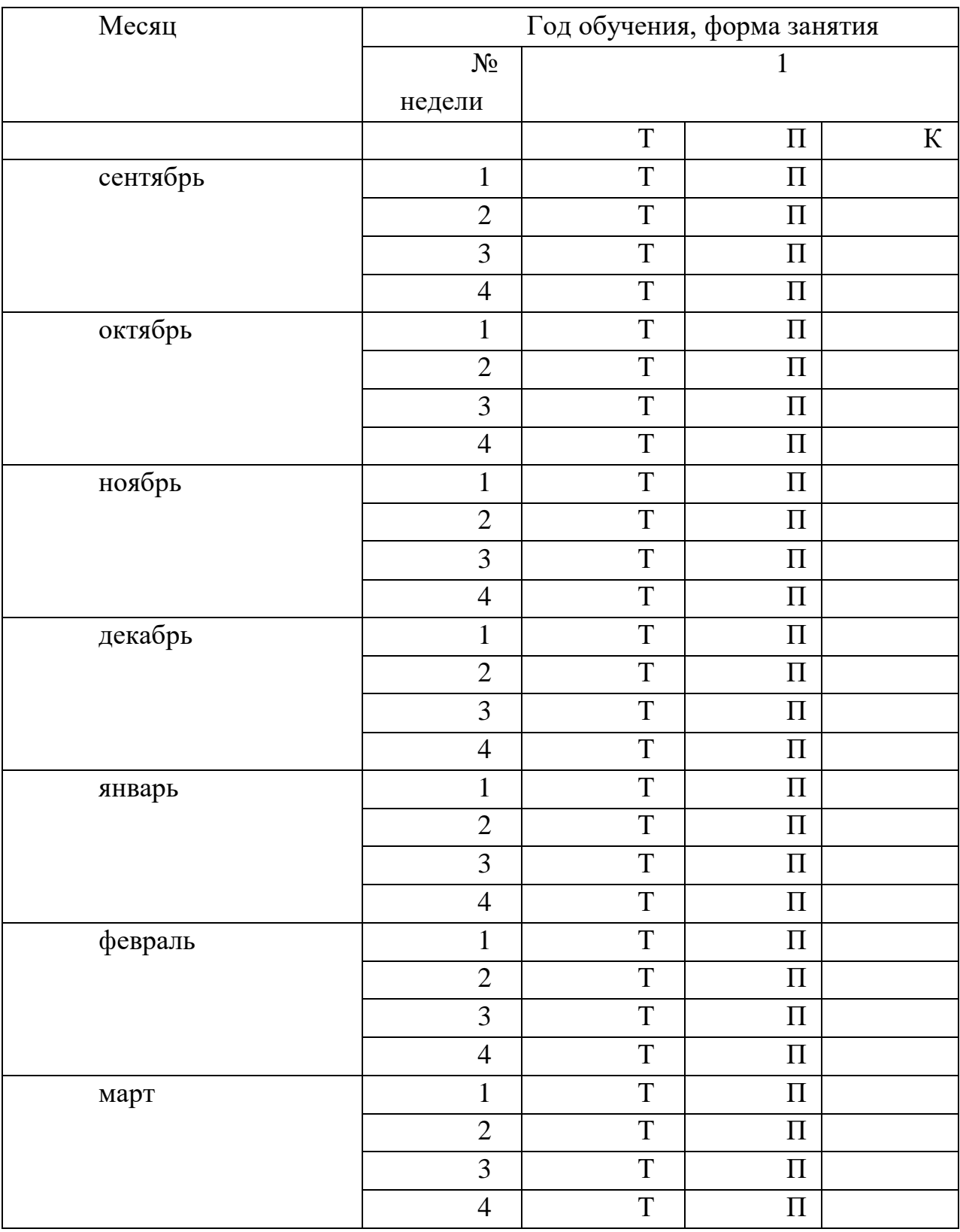

# **Календарно-учебный график**

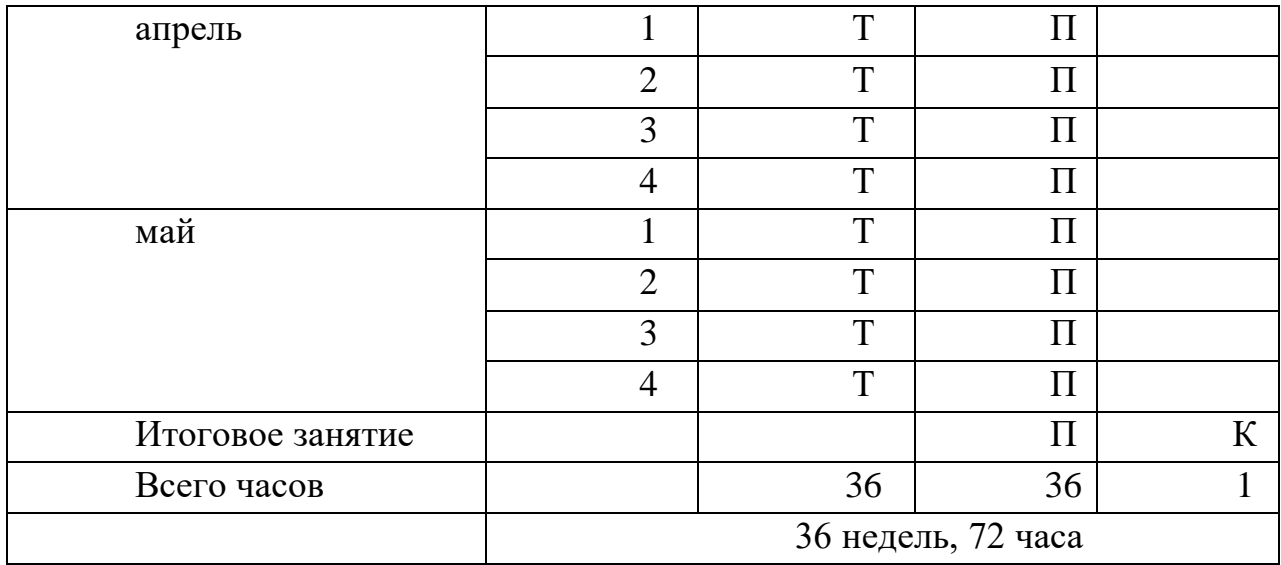

#### **Условия реализации программы:**

Сведения о помещении, в котором проводятся занятия:

Занятия должны проводиться в кабинетах «Точки Роста», соответствующем требованиям техники безопасности, противопожарной безопасности, санитарным нормам. Кабинет должен хорошо освещаться и периодически проветриваться. Необходимо наличие аптечки с медикаментами для оказания первой медицинской помощи.

Оборудование: Образовательный набор робототехники «Клик»

Электронно-программное обеспечение: mBlock5, Arduino IDE

**Рабочая программа воспитания, календарный план воспитательной работы**.

**Цель**– личностное развитие школьников средствами технического творчества.

#### **Задачи**

• воспитание уважительного отношения к труду, ответственного отношения к обучению;

• формирование доброго отношения к окружающим;

• воспитание уверенности в себе и умения ставить перед собой цели и проявлять инициативу,

• формирование опыта самостоятельного приобретения новых знаний, проведения научных исследований, опыта проектной деятельности.

Направление работы:

работа с родителями, участие в мероприятиях и конкурсах различного уровня, профориентация.

Мероприятия в рамках воспитательной программы:

1. Организовывать экскурсии, поездки, встречи с интересными людьми

- 2. Беседы, конкурсы, собрания.
- 3. Тематические мероприятия.
- 4. Профилактическая работа.

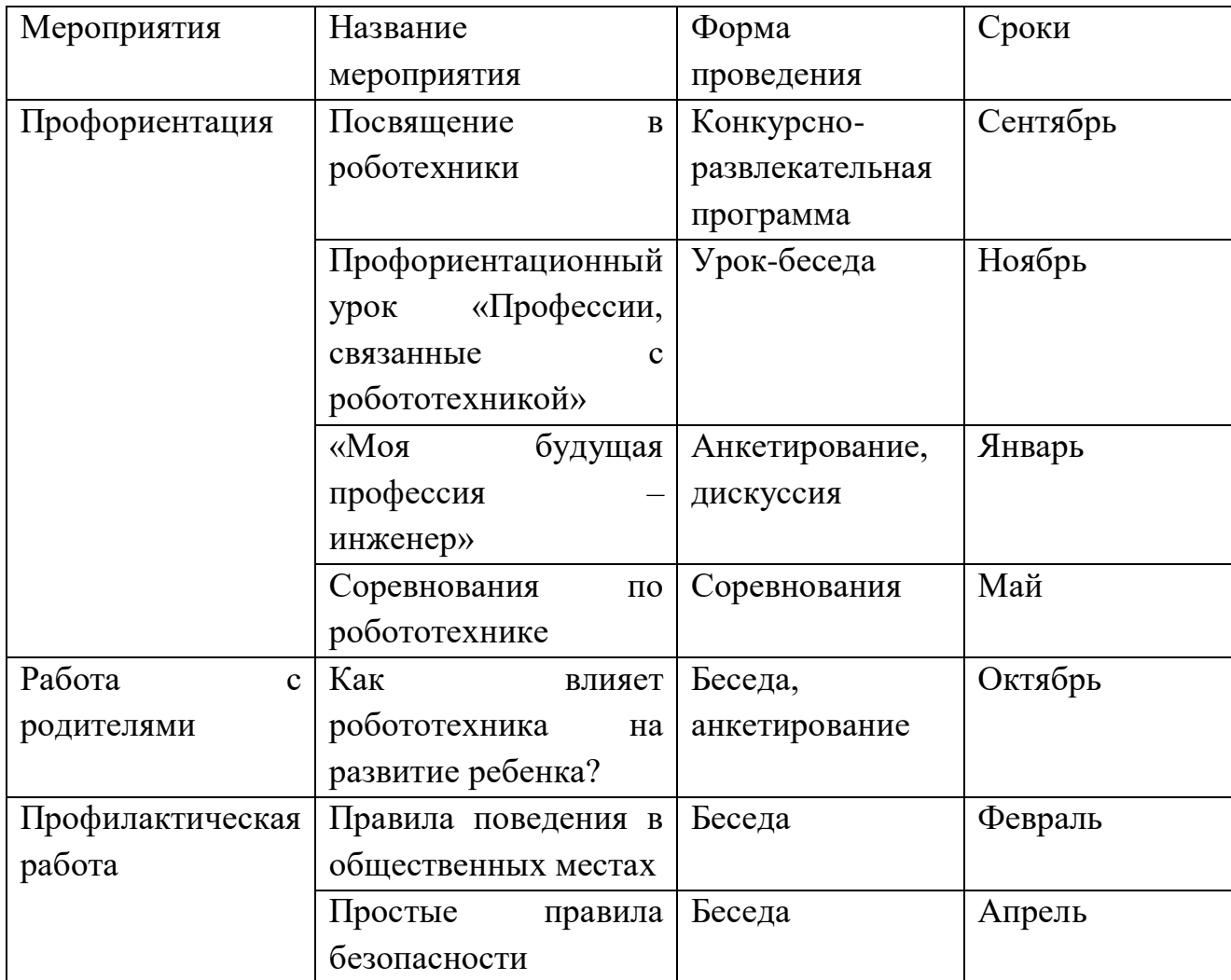

**Результатом воспитательной работы** является динамика личностного развития каждого обучающегося.

#### **Оценочные (контрольно - измерительные) материалы:**

Мини-тесты

Итоговый тест

#### **Формы аттестации/контроля:**

Формы начальной диагностики: анкетирование**.**

Формы отслеживания образовательных результатов: дневник

наблюдений, журнал посещаемости, материалы анкетирования и тестирования, аналитические справки, творческие работы, самостоятельные работы.

Формы проведения промежуточной аттестации: мастер-класс.

Формы подведения итогов реализации дополнительной общеобразовательной общеразвивающей программы: творческие работы, самостоятельные работы, тестирование, выставка работ.

Формы фиксации образовательных результатов: материал тестирования, собранные модели, фото готовых работ, отзывы детей, грамоты и дипломы.

#### **Контрольно-измерительные материалы**

**Тест 1**

1. Для обмена данными между EV3 блоком и компьютером используется…

- a) WiMAX
- b) PCI порт
- c) WI-FI

d) USB порт

2. Верным является утверждение…

a) блок EV3 имеет 5 выходных и 4 входных порта

b) блок EV3 имеет 5 входных и 4 выходных порта

c) блок EV3 имеет 4 входных и 4 выходных порта

d) блок EV3 имеет 3 выходных и 3 входных порта

3. Устройством, позволяющим роботу определить расстояние до объекта и реагировать на движение, является…

a) Ультразвуковой датчик

b) Датчик звука

c) Датчик цвета

d) Гироскоп

4. Сервомотор – это…

a) устройство для определения цвета

b) устройство для движения робота

c) устройство для проигрывания звука

d) устройство для хранения данных

5. К основным типам деталей LEGO MINDSTORMS относятся…

a) шестеренки, болты, шурупы, балки

b) балки, штифты, втулки, фиксаторы

c) балки, втулки, шурупы, гайки

d) штифты, шурупы, болты, пластины

6. Для подключения датчика к EV3 требуется подсоединить один конец кабеля к датчику, а другой…

a) к одному из входных (1,2,3,4) портов EV3

- b) оставить свободным
- c) к аккумулятору

d) к одному из выходных (A, B, C, D) портов EV3

7. Для подключения сервомотора к EV3 требуется подсоединить один конец кабеля к сервомотору, а другой…

a) к одному из выходных (A, B, C, D) портов EV3

b) в USB порт EV3

c) к одному из входных (1,2,3,4) портов EV3

d) оставить свободным

8. Блок «независимое управление моторами» управляет…

a) двумя сервомоторами

b) одним сервомотором

c) одним сервомотором и одним датчиком

9. Наибольшее расстояние, на котором ультразвуковой датчик может обнаружить объект…

a) 50 см.

b) 100 см.

c) 3 м.

d) 250 см.

10. Для движения робота вперед с использованием двух сервомоторов нужно…

a) задать положительную мощность мотора на блоке «Рулевое управление»

b) задать отрицательную мощность мотора на блоке «Рулевое управление»

c) задать положительную мощность мотора на блоке «Большой мотор»

d) задать отрицательную мощность мотора на блоке «Большой мотор»

11. Для движения робота назад с использованием двух сервомоторов нужно…

a) задать положительную мощность мотора на блоке «Рулевое управление»

b) задать отрицательную мощность мотора на блоке «Рулевоеуправление»

c) задать положительную мощность мотора на блоке «Большой мотор»

d) задать отрицательную мощность мотора на блоке «Большой мотор»\_\_

#### **Итоговый тест**

Задание №1. Напишите полные названия деталей LEGO Mindstorms EV-

3:

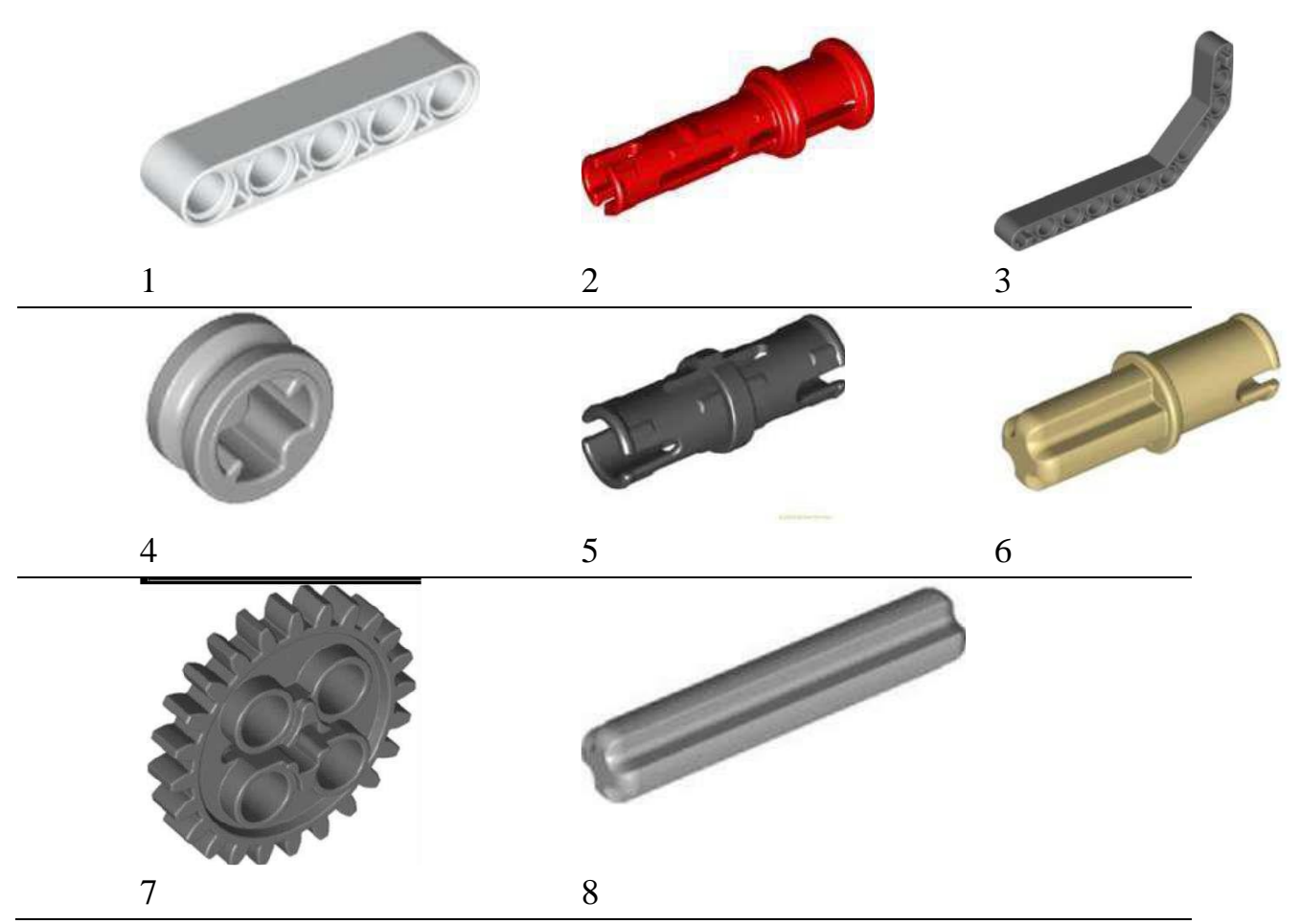

Задание №2. Напишите полные названия электронных компонентов LEGO Mindstorms EV-3:

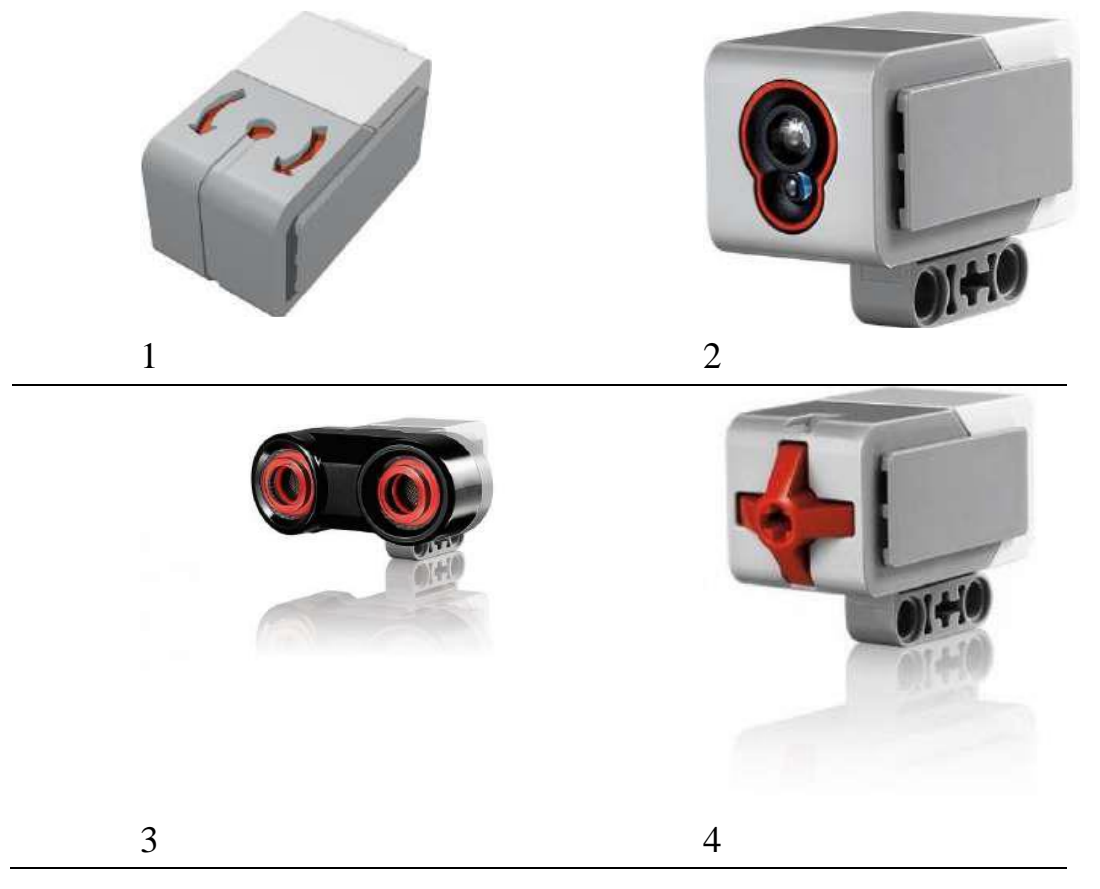

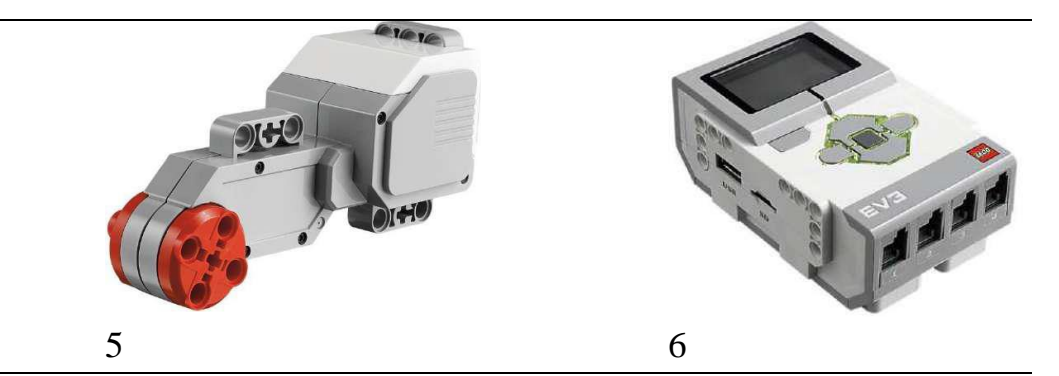

Задание №3. Перечислите основные правила работы в кабинете робототехники:

Задание №4. Расскажите о портах LEGO Mindstorms EV-3:

 $\overline{\phantom{a}}$ 

 $\overline{\phantom{a}}$ 

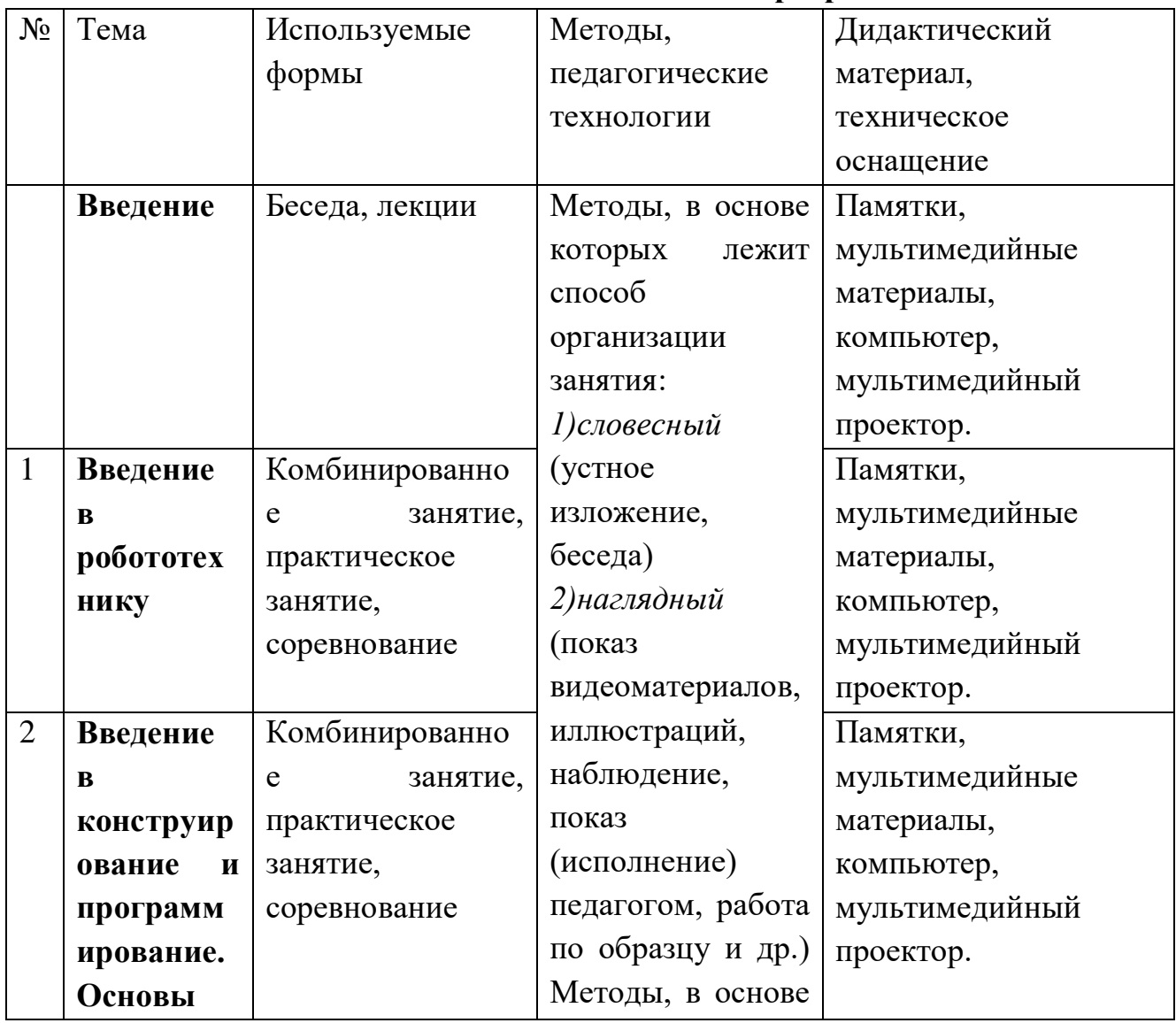

### **Методическое обеспечение программы**

\_\_\_\_\_\_\_\_\_\_\_\_\_\_\_\_\_\_\_\_\_\_\_\_\_\_\_\_\_\_\_\_\_\_\_\_\_\_\_\_\_\_\_\_\_\_\_\_\_\_\_\_\_\_\_\_\_\_\_\_\_\_

\_\_\_\_\_\_\_\_\_\_\_\_\_\_\_\_\_\_\_\_\_\_\_\_\_\_\_\_\_\_\_\_\_\_\_\_\_\_\_\_\_\_\_\_\_\_\_\_\_\_\_\_\_\_\_\_\_\_\_\_\_\_

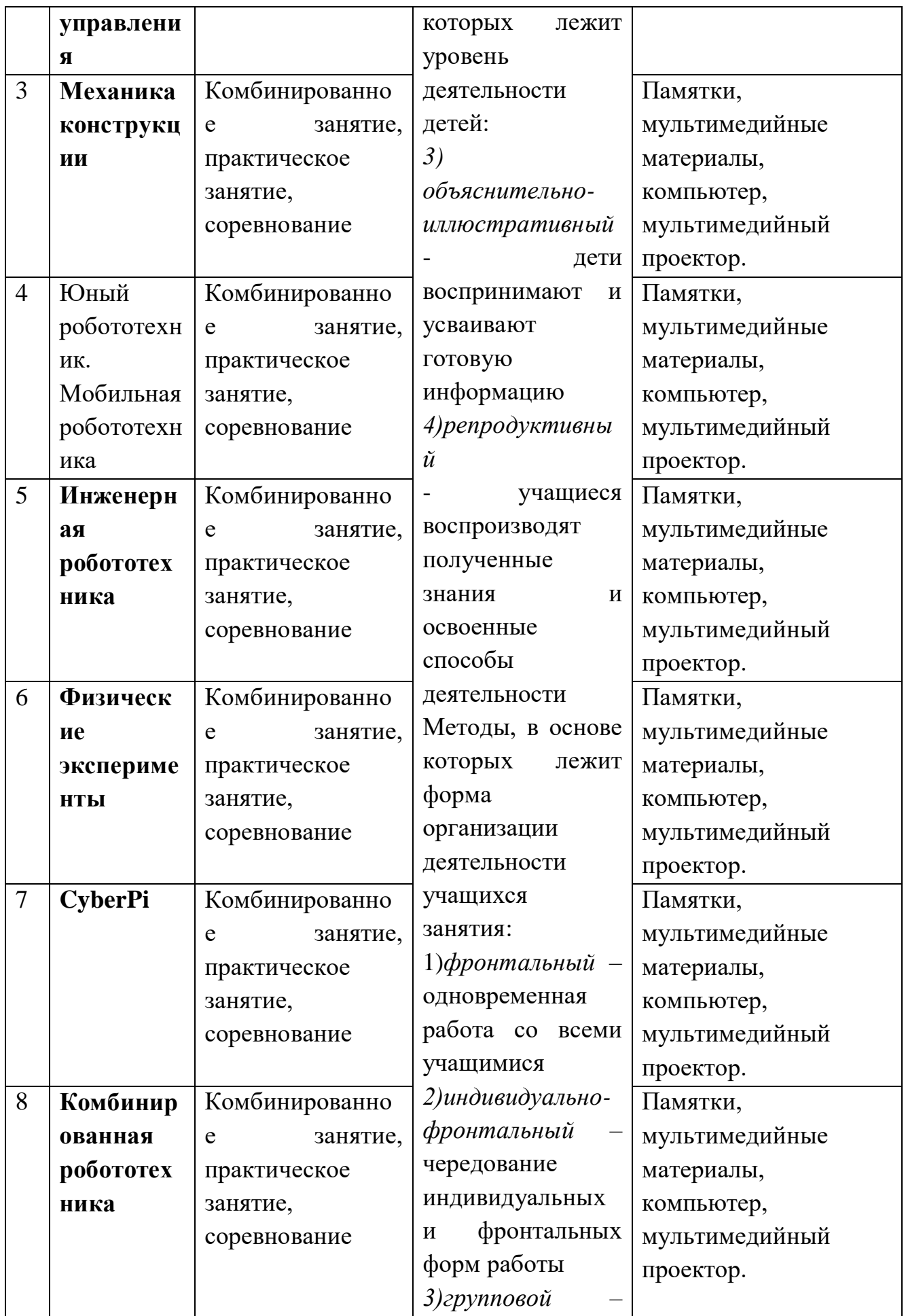

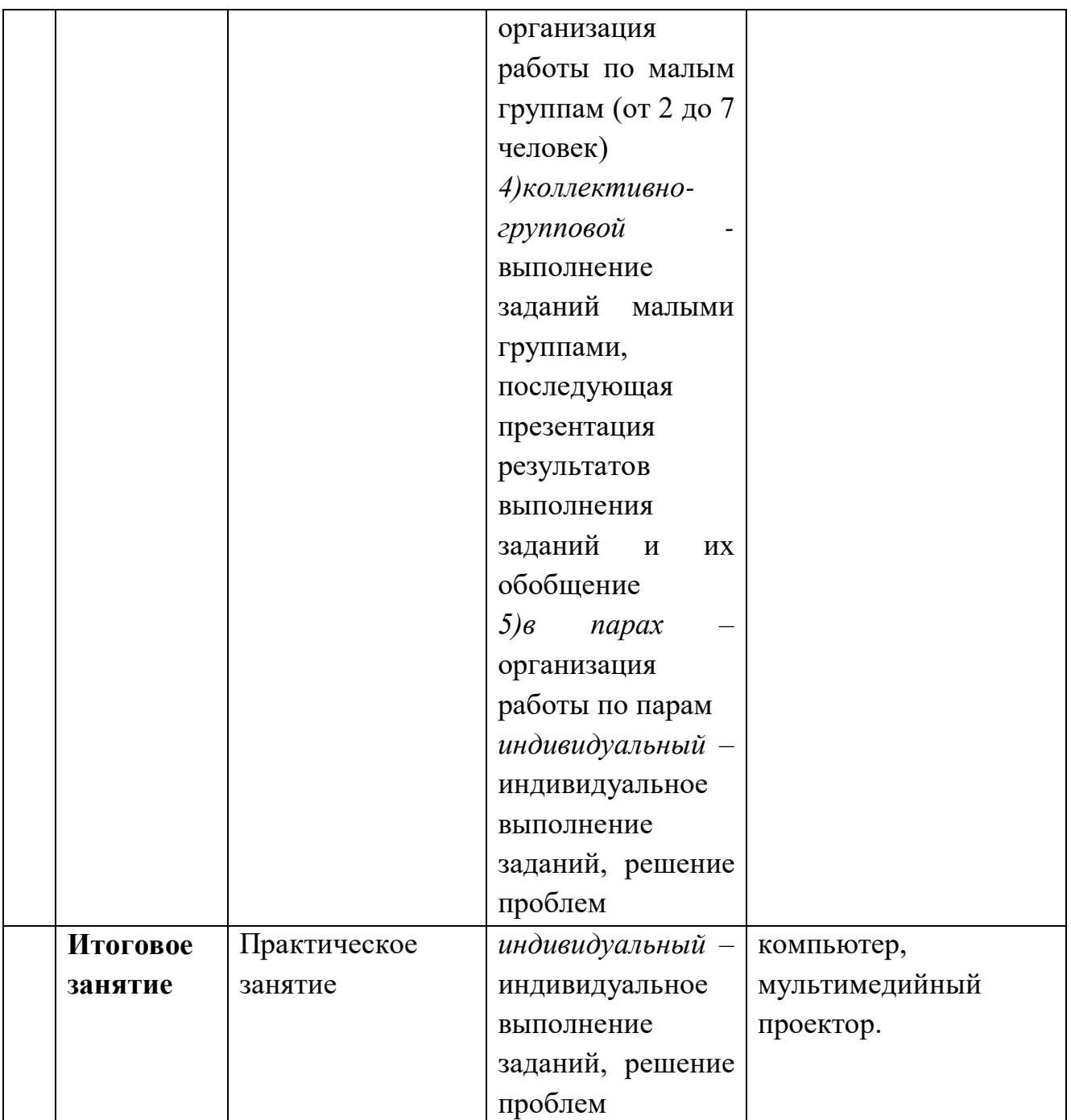

## **Методическое материалы**

В комплект методических материалов входят:

Методическая литература по изучению данных программ

• Оборудование: Образовательный набор робототехники «Клик», компьютеры, проектор

- Электронно-программное обеспечение: mBlock5, Arduino IDE
- Подключение к Интернету
- Инструкции.

**Список литературы для педагога:**

1. КЛИК. Методический сборник по образовательной робототехнике. Корягин А.В.

2. Игровая робототехника для юных программистов и конструкторов MBOT и MBLOCK. А.Т. Григорьев, Ю.А. Винницкий – СПб.: БХВ-Петербург, 2019 г.

3. Образовательная робототехника. Сборник методических рекомендаций и практикумов. Корягин А.В. Смольянинова Н.М. – М. : ДМК Пресс, 2015 г.

4. Образовательная робототехника. Рабочая тетрадь. Корягин А.В.

Смольянинова Н.М. – М.: ДМК Пресс, 2015 г.

5. Физические эксперименты и опыты с LEGO MINDSTORMS Education EV3. Корягин А.В., Смольянинова Н.М. – М.: ДМК Пресс, 2020 г.

## **для детей:**

1. КЛИК. Методический сборник по образовательной робототехнике. Корягин А.В.

## **Интернет ресурсы**

1. http://amperka.ru

2. http://int-edu.ru/

3. http://raor.ru/